RSIDAD AUTONOMA METROPOLITANA

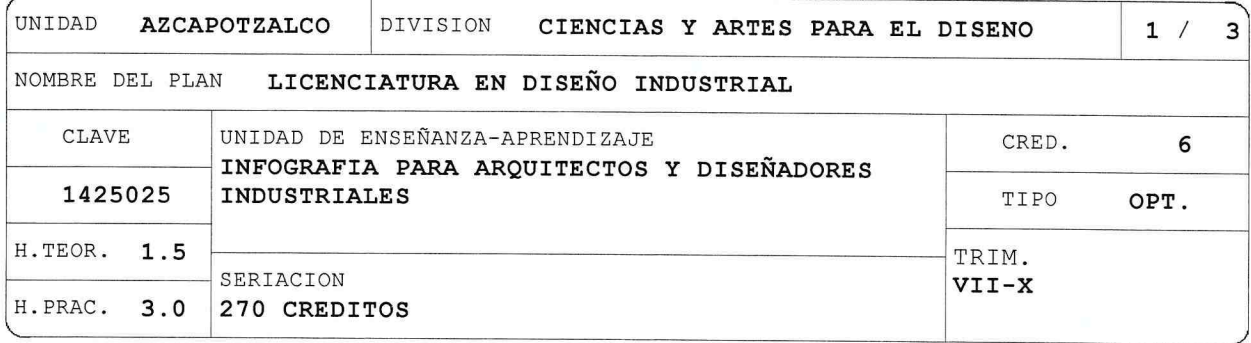

### OBJETIVO(S):

Objetivo General:

Al terminar la UEA el alumno será capaz de:

Comprender la importancia del manejo y aplicación eficiente de los signos de información a través del análisis de los ordenes adecuados, centrando su atención en identificar y diferenciar los principales atributos del Diseño de la Información.

Objetivos Parciales:

Al terminar la UEA el alumno será capaz de:

- Comprender cuales son las técnicas de representación visual para comunicar a través de imágenes los atributos de un proyecto de Arquitectura y/o Diseño Industrial.
- Manejar dentro de la representación gráfica las técnicas de análisis y síntesis de una ubicación, un objeto, un proceso y sistema constructivo o un suceso.

- Conocer la iconografía informativa en  $e1$ mundo del diseño de la comunicación gráfica aplicada en el proyecto arquitectónico y la función del diseñador en la construcción de mensajes.

## CONTENIDO SINTETICO:

- 1. El diseño de la información. Historia, evolución y actualidad. Definición del concepto Representación Visual de la Información e Infografía.<br>Características y clasificación. Importancia, vertientes, usos y medios.
- 2. Estructura y cuestionamientos básicos de la información. Organización. La esquematización. Síntesis, composición y jerarquía. Modelos. Tablas con valores gráficos. Líneas cronológicas.
- 3. Los sistemas y sus medios de representación. Narrativa visual, Sistema<br>tipográfico, Mapas. Despiece, disección, cortes y perspectiva a los objetos. Secuencias. Recursos fotográficos, iconicidad y abstracción

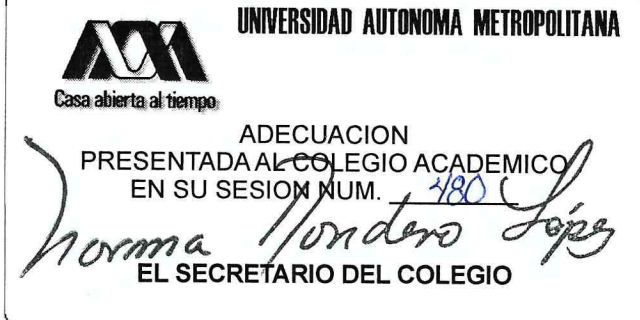

NOMBRE DEL PLAN LICENCIATURA EN DISEÑO INDUSTRIAL

CLAVE 1425025 INFOGRAFIA PARA ARQUITECTOS Y DISEÑADORES INDUSTRIALES

pictográfica. Valor verbal y valor iconográfico. 4. Código de la infografía. Signos del lenguaje visual, semántica en la comunicación gráfica.

MODALIDADES DE CONDUCCION DEL PROCESO DE ENSEÑANZA-APRENDIZAJE:

- Exposición teórica y demostración práctica del profesor.

- Investigación documental y de campo por parte de los alumnos.

- Presentación de muestras y apoyos audiovisuales.

- Conducción metodológica para análisis y evaluación de datos del proceso de diseño, retroalimentación con usuarios/ perceptores.

- Asesoría a los ejercicios prácticos por parte del profesor.

- Alternar la conducción con Aula Virtual.

## MODALIDADES DE EVALUACION:

Evaluación Global:

- Evaluaciones periódicas.

- Reportes de investigación y de lecturas por parte de los alumnos.
- Presentación de ejercicios realizados en el salón de clases.

- Evaluación de proyectos de los temas estipulados

- Realización del proyecto final.

Evaluación de Recuperación:

- Será global o complementaria.

- Reporte de investigación, ejercicios, proyectos y/o examen.

- No requiere inscripción previa.

# BIBLIOGRAFIA NECESARIA O RECOMENDABLE:

1. Buzan, Tony, El libro de los mapas mentales, Ed. Urano, Barcelona, 1996.

- 2. Cianchi, Marco. Las máquinas de Leonardo Da Vinci, Becocci Editore, Milán, s/f.
- 3. Costa, Joan. Diseñar para los ojos, UAM, México DF, 2003.
- 4. Costa, Joan. La Esquemática, Visualizar la información, Editorial Paidos, 1998, Barcelona.
- 5. Casanueva López Mario. et.al. explica, Desarrollo de herramientas cognitivas para la transmisión visual del conocimiento con aplicación a programas de estudio de nivel medio superior y superior en la República Mexicana, UAM, Mexico, 2012. ISBN 978-607-477-835-9
- 6. Friendly, Michael. Milestones in the history of thematic cartography, statistical graphics, and data visualization, This work was supported by the National Sciences and Engineering Research Council of Canada, Grant

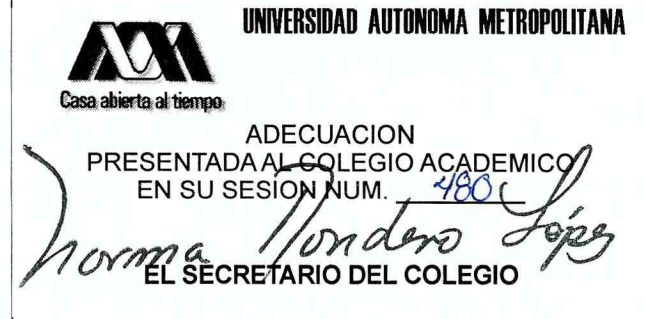

 $2/3$ 

LICENCIATURA EN DISEÑO INDUSTRIAL NOMBRE DEL PLAN

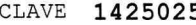

#### 5 INFOGRAFIA PARA ARQUITECTOS Y DISEÑADORES INDUSTRIALES

- OGP0138748. January 21, 2007.
- 7. Mijksenaar, Paul. Diseño de la información, Gustavo Gili, Barcelona, 2001.
- 8. Neurath, Otto (1936) Internacional Picture Language, Londres. Reimpresión (1980) University of Reading, Department of typography and Graphic Communication.
- 9. Marín Alvarez, Raquel (2013) Ortotipografía para diseñadores, Barcelona, Gustavo Gili.
- 10. San Martin, Macarena. DIAGRAPHICS, maomao publications, Barcelona, 2011.
- 11. Sainz, Jorge y Fernando Valderrama. Infografía y arquitectura, Nerea, Madrid, 1992.
- 12. Serratos Zavala, Laura E. Principios básicos de composición I, UAM. CyAD, 2011.
- display of quantitative information, 13. Tufte, Edgard  $\mathbb R$  . The visual Connecticut, Graphics Press Chesire, 1983.
- 14. Wildbur, Peter y Michael Burke. Infográfica, Gustavo Gili, Barcelona, 1998.
- 15. Wang, Kai. Presentaciones de INFOGRAFIAS Y DATOS, Ed. Parramón Arts & Design, Barcelona, 2015, 1a.
- 16. Shaogiang, Wang. Infografía: Diseño y visualización de la información, Barcelona, Promopress, 2017.

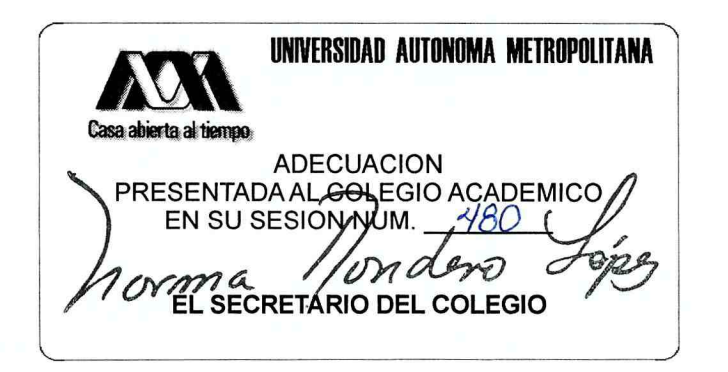

 $3/3$